**Adobe Photoshop CC 2015 Version 16 Hacked Full Product Key Download PC/Windows [2022-Latest]**

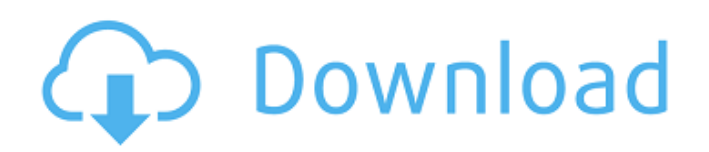

### **Adobe Photoshop CC 2015 Version 16 Crack Free Download X64 [Latest-2022]**

\* \_Tutorials:\_ Hundreds of official tutorials are available for Photoshop, with new ones appearing on the Adobe website at least monthly. You can find some free ones and also pay for some of the better ones. Search the Internet for tutorials and official Photoshop and Photoshop Elements manuals to learn the basics of Photoshop or Photoshop Elements. \* \_Books:\_ Photoshop has many books related to it. You can find a few freebies and pay for the more expensive books. Some Photoshop books have been written for other types of programs, but they do focus on Photoshop. \* \_Magazines: \_Magazines are a good source of tutorials. Check out their online version at magazineindex.com or find other magazines at your local library. ## Exposing Your Work Photoshop uses a blending mode to \_expose\_ the layer to the outside of the frame. When you click the Blending Options button, the preview, or box, in which you see the blend of elements, appears at the right side of the window, as shown in Figure 3-2, where I chose the Color Dodge blending mode to show my selection; in this example, the layer with the background I want to show is on top."). You can check the Blending Options button at the bottom of the Layers window to see the different blending modes available. The following steps show you how to use the Blending Options button in the Layers window to blend your selection to the background: 1. \*\*Click the Layers button in the workspace window's toolbar (it looks like an eye with the number 12 inside of it).<sup>\*\*</sup> The Layers window opens, as shown on the left in Figure 3-2, where I chose the Color Dodge blending mode to show my selection; in this example, the layer with the background I want to show is on top."). 2. \*\*Display your selection in the Layers window, as shown on the right in the figure.\*\* 3. \*\*In the Blending Options box, choose a blending mode to blend the layer to the background.\*\* I chose Color Dodge for this figure. 4. \*\*Click OK to exit the dialog box.\*\* The selection appears in the Preview window. FIGURE 3-2: Click the Blending Options button to see how the selection will blend to the background. Photoshop uses the Exposure button below the Blending Options button to blend your selection

# **Adobe Photoshop CC 2015 Version 16 Crack + Free**

1. What are Photoshop Elements and Photoshop CC? Adobe Photoshop Elements is a full-featured Photoshop alternative. It's the perfect alternative to the normal Photoshop, for users who find the interface confusing. Photoshop Elements is available for both macOS and Windows. You can find more details about Photoshop Elements here. There is an easy to use option to change the order of your layers and work on your images, as well as a library view which helps you find the files you want. The best part of Photoshop Elements is that it's free. The latest version is Photoshop Elements 15, which is available for both macOS and Windows. You can download it from the Adobe website. Adobe Photoshop CC is a different version from Photoshop Elements. It's the professional version of Photoshop. It includes many advanced editing tools. The best part is that it's subscription based. It starts at \$99/month. You can download it from the Adobe website. 2. What is the differences between Photoshop Elements and Photoshop CC? Photoshop Elements is an alternative to Photoshop. It's the right choice for users who don't want to spend money. Photoshop Elements includes most of the same features as the top-tier version of Photoshop. The difference is that Photoshop Elements is an easier to use version. It's basically Photoshop without the intimidating interface. Photoshop CC, on the other hand, is the professional version of Photoshop. It's like Photoshop Elements but with many advanced editing features. It includes some editing features not found in the free version of Photoshop. 3. Which is the best version of Photoshop Elements? Photoshop Elements 15 is a version of Photoshop Elements that's designed for macOS and Windows. It was released in September 2019. Since it's one of the most recent versions of Photoshop Elements, it's the most updated and reliable. It comes with a new set of editing features. There are multiple tutorials on YouTube to help you learn Photoshop Elements. 4. How can I design a website in Photoshop Elements? Photoshop Elements can be used to design a website. If you are looking for a website design software, then Photoshop Elements might be a good choice. It includes the features you need to design a website like a professional website designer. You can design a website using this free software. 5. Is Photoshop Elements available for Android smartphones? Yes, it's available for Android phones. The app is designed for Android 4. a681f4349e

### **Adobe Photoshop CC 2015 Version 16 Crack**

The invention relates to a closing device for a shaft with rotating pinion, particularly for the operating shaft of a tool loader. In a known closing device of this type (U.S. Pat. No. 4,464,068) a closing shaft with axial closing elements is provided which enters into a closed housing. The housing is inserted into the shaft and is attached thereon by means of the closing elements. By means of the closing elements an axial alignment of the device with respect to the shaft is achieved and supported. Due to the fact that the housing is connected with the shaft by means of the closing elements, the housing is shiftable by means of the closing elements within the shaft. This means that an adjustment of the angular position of the housing which is caused in dependence upon the condition of use, is possible. With this known device, problems occur if, in the case of an overloading of the closing elements, a too strong movement of the housing against the shaft takes place. This may cause damage to the shaft and the housing or -if no protective means are provided- a loss of the function of the closing device. Furthermore, the known closing device has the disadvantage that the operation of a shaft requires at least two closing elements with contact surfaces, which can be fixed and which are arranged spaced away from one another. As a result, the manufacturing of the closing device is very complicated and moreover involves a large number of individual parts, thereby the costs of manufacture are considerably increased.Markus Binder Markus Binder (born August 6, 1982 in Bayreuth) is a German record producer, audio engineer, DJ and remixer based in Berlin, Germany. Early career Starting out in 2006, Binder worked with DJ Infector, Blipz and Simon Posford as a DJ. He also remixed songs by Jessie J and Future, David Guetta and others. His first success came in early 2008 with the track "Get Excited", by The Blackout. It was Number 1 in 40 countries and was followed by 6 other Blackout songs that were Number 1s as well. 2010-2011 - Euro Beat Music In 2010, Binder was asked to start up a label in Germany called Euro Beat Music. Euro Beat had a different sound to Blackout, still electronic but with a feel that sounded tropical, pop, hip hop, house and drum'n'bass. Binder chose to sign to Sandlane Records in Japan which released

#### **What's New in the Adobe Photoshop CC 2015 Version 16?**

Q: Getting APK name programmatically (not from AndroidManifest.xml) Is there any way to get Android device (or emulator) name? I don't want to get it from AndroidManifest.xml. It doesn't look like a good idea. A: You can call getConfig.nickname() but it requires Android API Level 19 and on API Level 21 is available for non-rooted devices only. See getConfig(). More than 200 supporters of Extinction Rebellion took to the streets of central London on Tuesday night, protesting against climate change and urging the government to halt all flights to avoid causing climate change. The climate change protest, which was organised by Extinction Rebellion, took place just a couple of weeks before the Christmas period. It was the latest in a series of protests organised by Extinction Rebellion, which are aimed at slowing the growth of greenhouse gas emissions and raising awareness of the climate emergency. "We have been planning this action for six months. It was the last thing I did on my Christmas break," said Nick Higham, one of the protest organisers and a volunteer with Extinction Rebellion, told The Independent. "We wanted to run an action that was going to be so disruptive that it would make people think about the climate emergency. "It's all about climate change," he added. Extinction Rebellion, which is "organising non-violent civil disobedience to bring about system change" in the hope of "thwarting" what the group believes is the use of animal agriculture, has previously staged protests across the world, including in London, Athens, Copenhagen, Paris, and Amsterdam. The group states it aims to reduce greenhouse gas emissions to zero and stop the use of fossil fuels. A review by the World Health Organization earlier this year warned that climate change could drive tens of millions of people to hunger and starvation, including the deaths of children. Britain, the second highest emitting country in the European Union, accounts for 13 percent of the global carbon dioxide emissions, according to the United Nations. But on Tuesday night, the group gathered in the heart of the capital in Trafalgar Square, near Buckingham Palace, where they stood in silence for three minutes and 18 seconds. It was then that police were called to the area, and escorted the protesters back to the protest site

# **System Requirements For Adobe Photoshop CC 2015 Version 16:**

PC and Mac Windows 10, Windows 8, Windows 7, Windows Vista, Windows XP, or Mac OS 10.9.5 or higher Minimum Resolution: 1024x768 or higher To save bandwidth, the game is automatically downscaled to your current resolution. Credits to cactus08 for the GUI! Lacks Voice Acting You don't need to be a voice actor to play this game; you just need a mic and your own personality! (You can pick the default one, if you want, though.)

<http://www.pickrecruit.com/photoshop-cc-patch-with-serial-key/>

https://simonerescio.it/wp-content/uploads/2022/06/Photoshop\_CS5\_Hack\_Patch\_For\_Windows.pdf

<https://squalefishing.com/advert/adobe-photoshop-2021-version-22-4-jb-keygen-exe/>

<https://sanantoniowritersguild.org/adobe-photoshop-2022-version-23-activation-code-with-keygen-free-download-win-mac/> <https://womss.com/photoshop-cs6-nulled-with-product-key-free-win-mac-final-2022/>

<http://www.hakcanotel.com/adobe-photoshop-2020-universal-keygen-product-key-download-x64/>

<http://robinzoniya.ru/?p=22829>

<https://www.clearinkdisplays.com/sites/default/files/webform/Adobe-Photoshop-CS4.pdf>

<http://manukau.biz/advert/adobe-photoshop-2021-version-22-1-1-free-for-pc-updated-2022/>

[https://www.mil-spec-industries.com/system/files/webform/Photoshop-2021-Version-224\\_6.pdf](https://www.mil-spec-industries.com/system/files/webform/Photoshop-2021-Version-224_6.pdf)

[https://arcmaxarchitect.com/sites/default/files/webform/adobe-photoshop-2022-version-2301\\_2.pdf](https://arcmaxarchitect.com/sites/default/files/webform/adobe-photoshop-2022-version-2301_2.pdf)

[https://www.voyavel.it/wp-content/uploads/2022/06/Photoshop\\_CS5.pdf](https://www.voyavel.it/wp-content/uploads/2022/06/Photoshop_CS5.pdf)

<https://thebestmale.com/photoshop-cc-2019-version-20-free-for-windows/>

[https://irabotee.com/wp-content/uploads/2022/07/Photoshop\\_2021\\_Version\\_2241\\_With\\_Serial\\_Key\\_3264bit.pdf](https://irabotee.com/wp-content/uploads/2022/07/Photoshop_2021_Version_2241_With_Serial_Key_3264bit.pdf)

[https://morning-hollows-02578.herokuapp.com/Adobe\\_Photoshop\\_CS3.pdf](https://morning-hollows-02578.herokuapp.com/Adobe_Photoshop_CS3.pdf)

<https://aceon.world/photoshop-2021-version-22-3-win-mac-march-2022/>

<https://mindfullymending.com/adobe-photoshop-2021-version-22-3-1-crack-serial-number-license-key-full-free-download-x64/> <https://jobdahanday.com/adobe-photoshop-2021-version-22-0-0-full-license-free-download-for-pc-updated-2022/>

<http://peninsular-host.com/autosmotos.es/advert/adobe-photoshop-2021-version-22-3-license-key-full-free-win-mac/>

https://imeobi.jo/upload/files/2022/06/B27RS5VZM8YB6mscqjRQ\_30\_9780723242a9923789b7d2d0b3fd67f2\_file.pdf